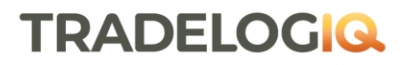

TRADELOGIQ<br>MARKETS INC

# **TRADELOGIQ MARKETS INC.**

FIX Interface Specification FIX 4.2

Author: Tradelogiq Markets Inc. Version: 1.0.5.4 Date: April 12, 2024

#### **Table of Contents**

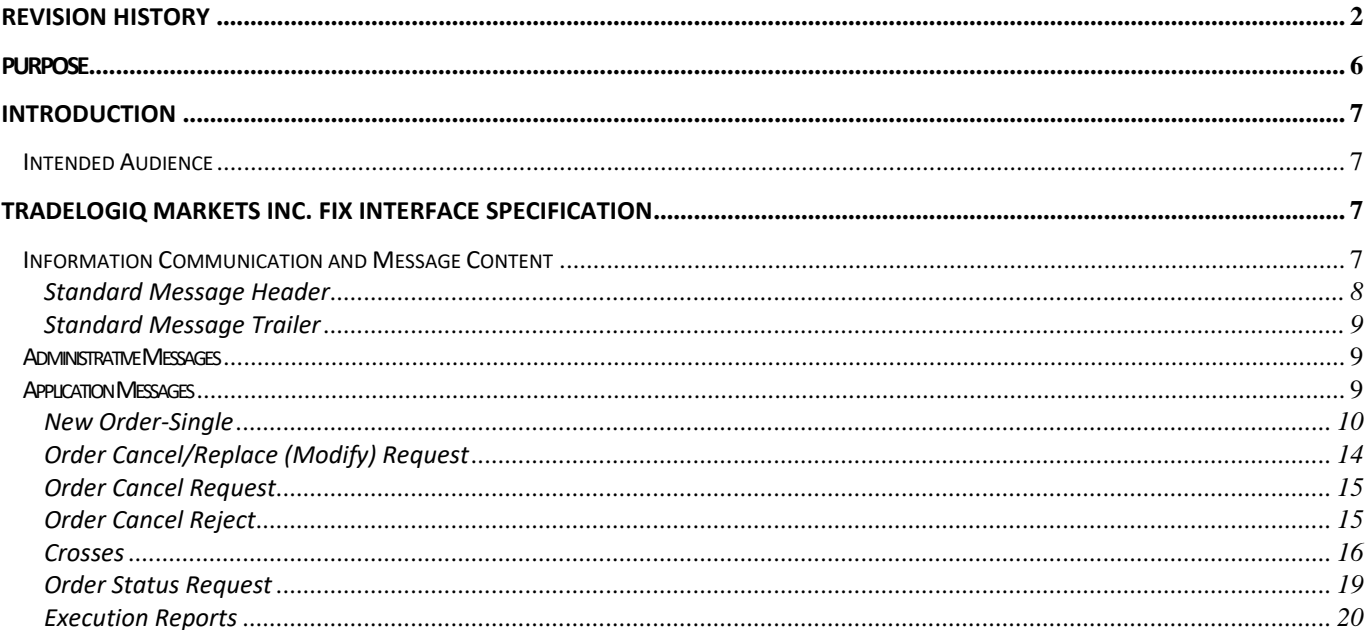

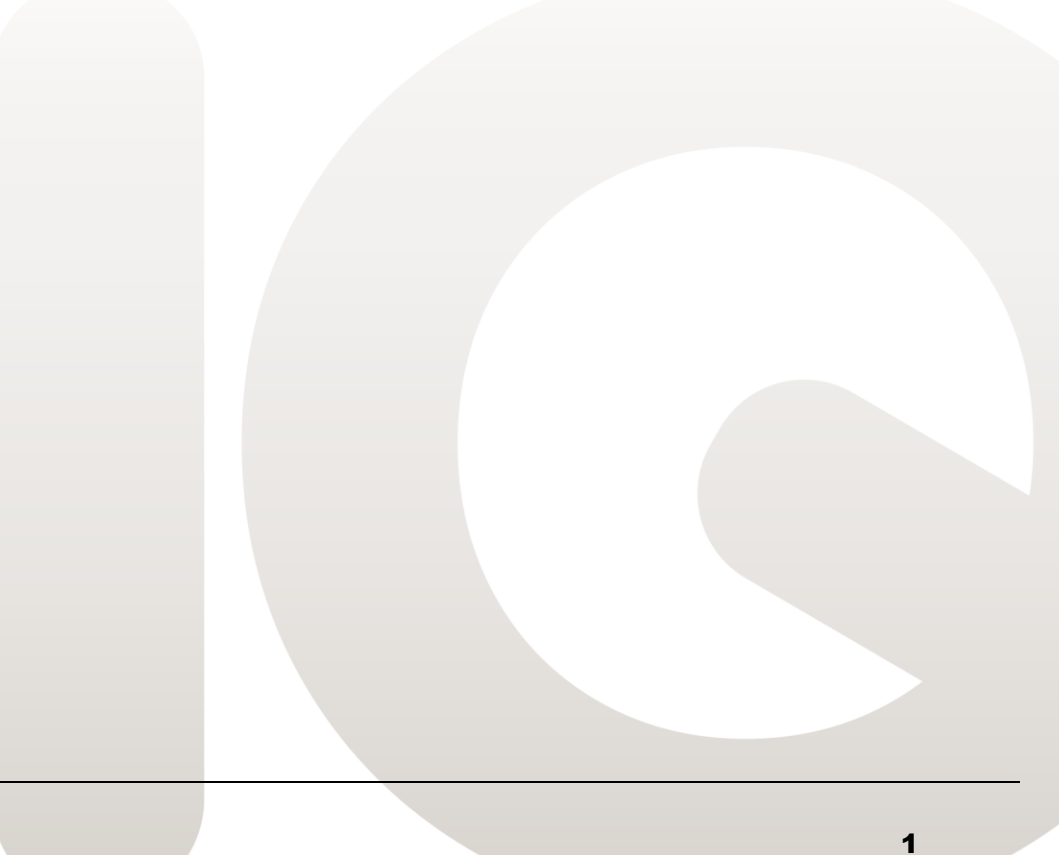

<span id="page-2-0"></span>Revision History

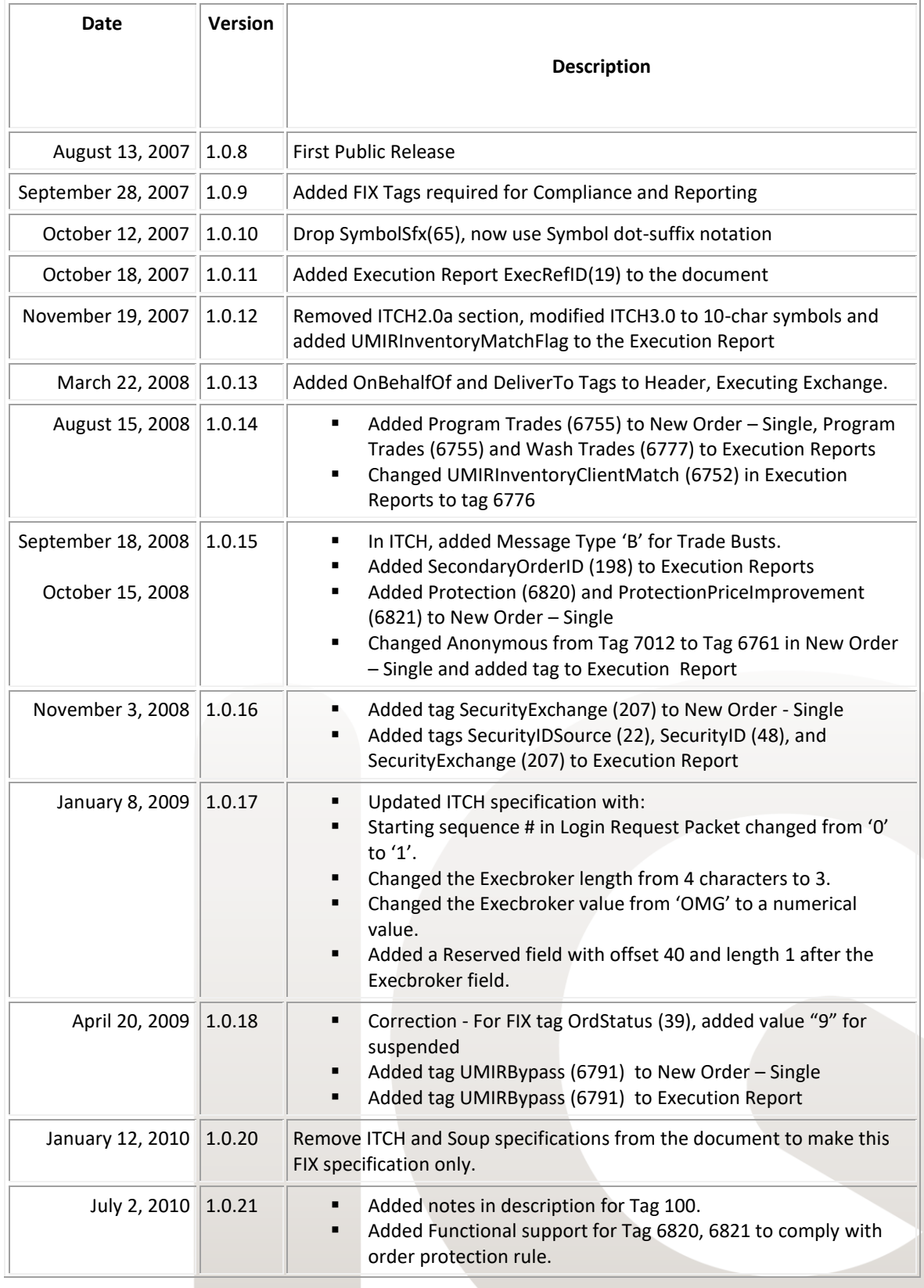

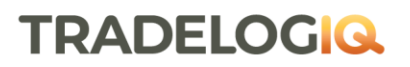

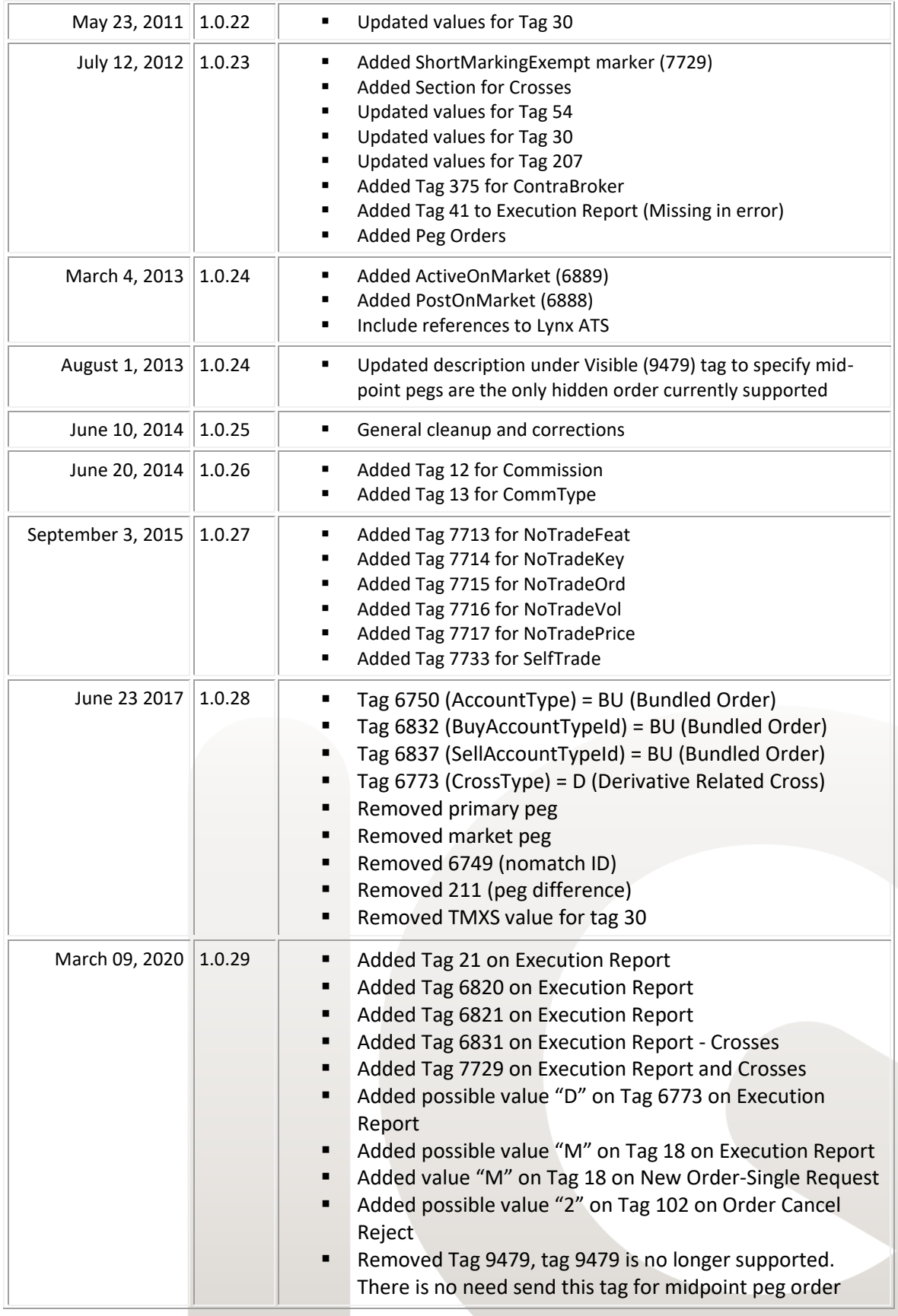

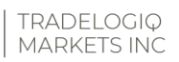

TRADELOGIQ.com

# **TRADELOGIQ**

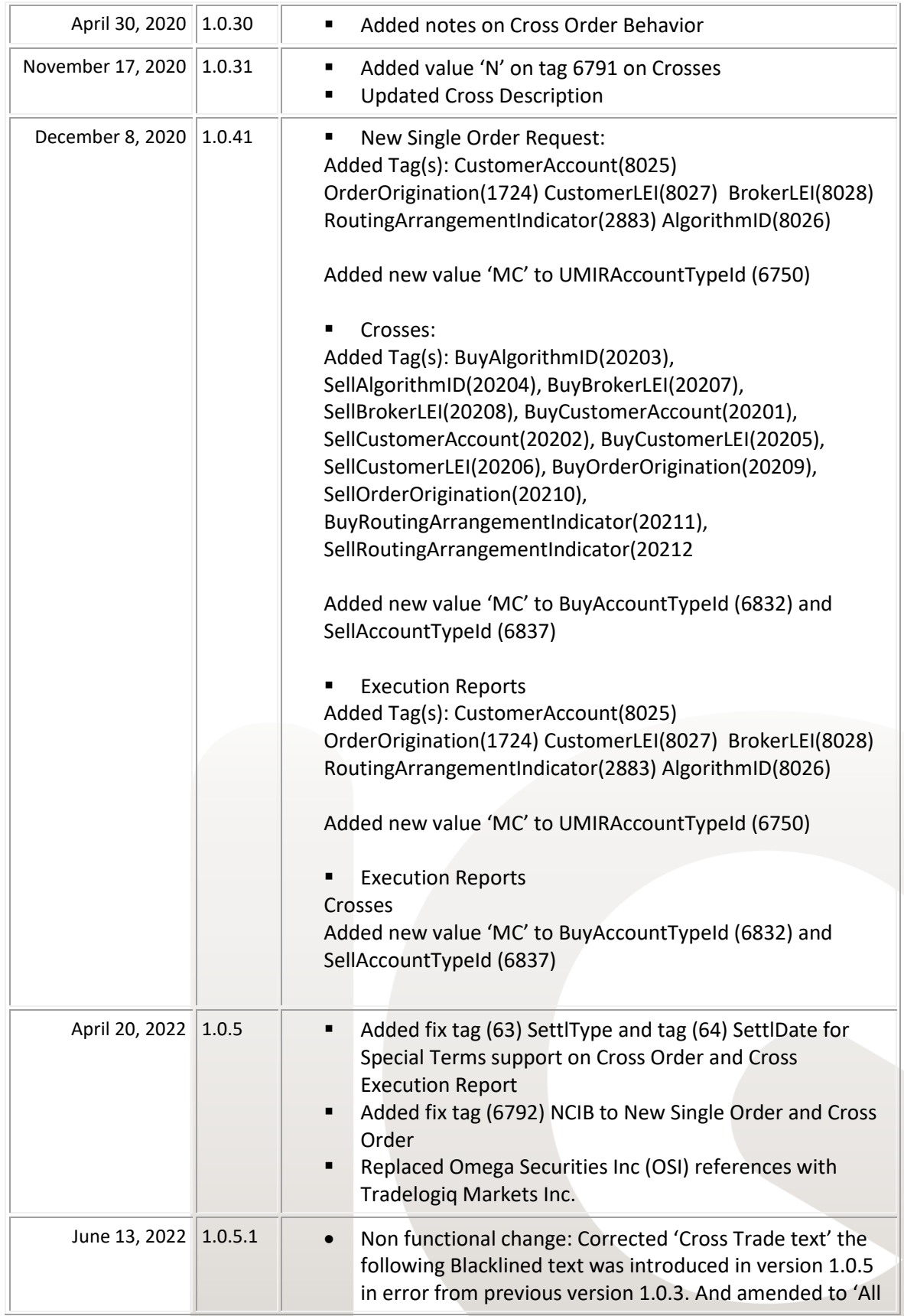

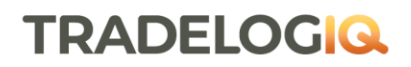

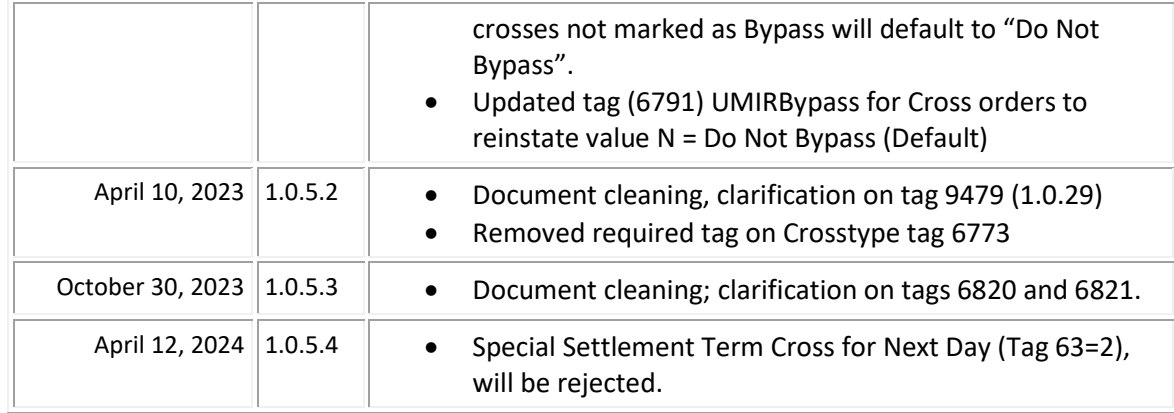

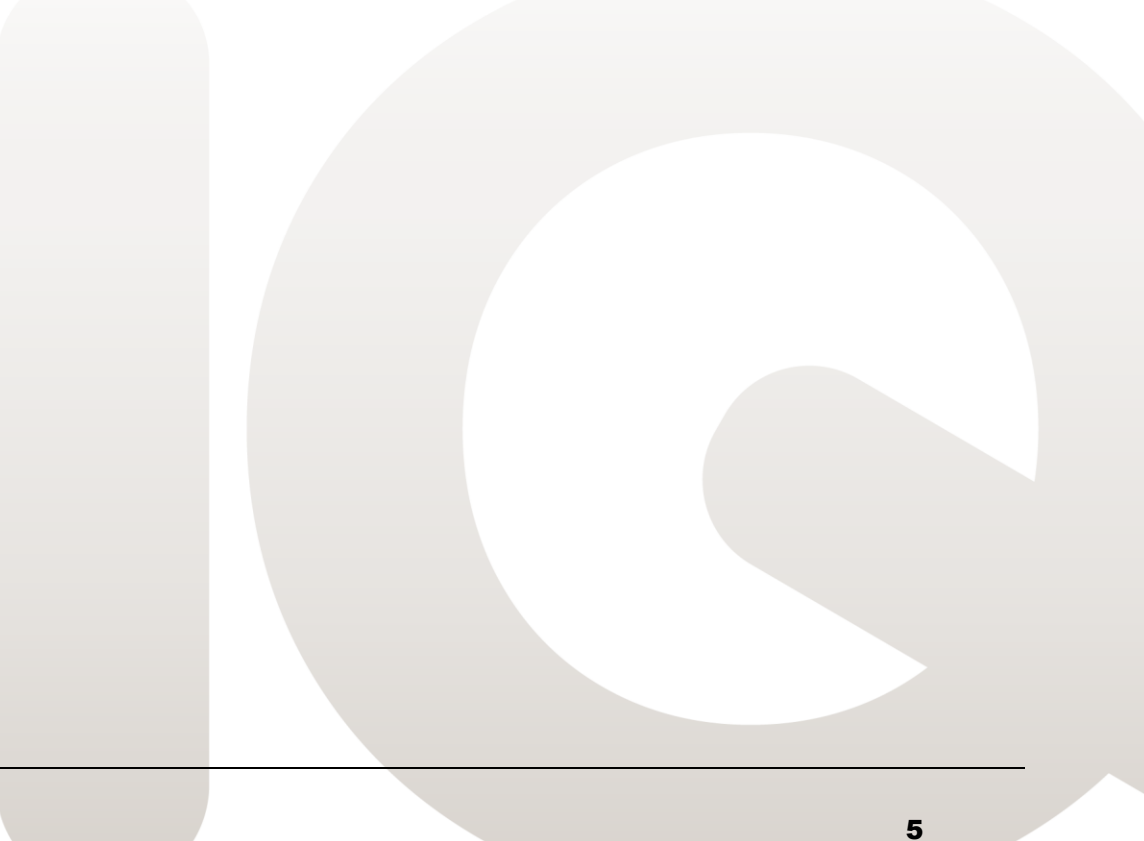

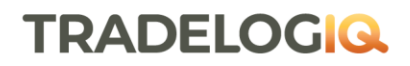

#### <span id="page-6-0"></span>Purpose

The purpose of this document is to provide a reference for subscribers to develop and interface their systems with the Omega ATS and Lynx ATS trading venues operated by Tradelogiq Markets Inc.

Subscribers are encouraged to review the Tradelogiq Markets Inc. Functionality Guide for Omega ATS and Lynx ATS available for download on our website at: <https://tradelogiq.com/about-omega-ats/>

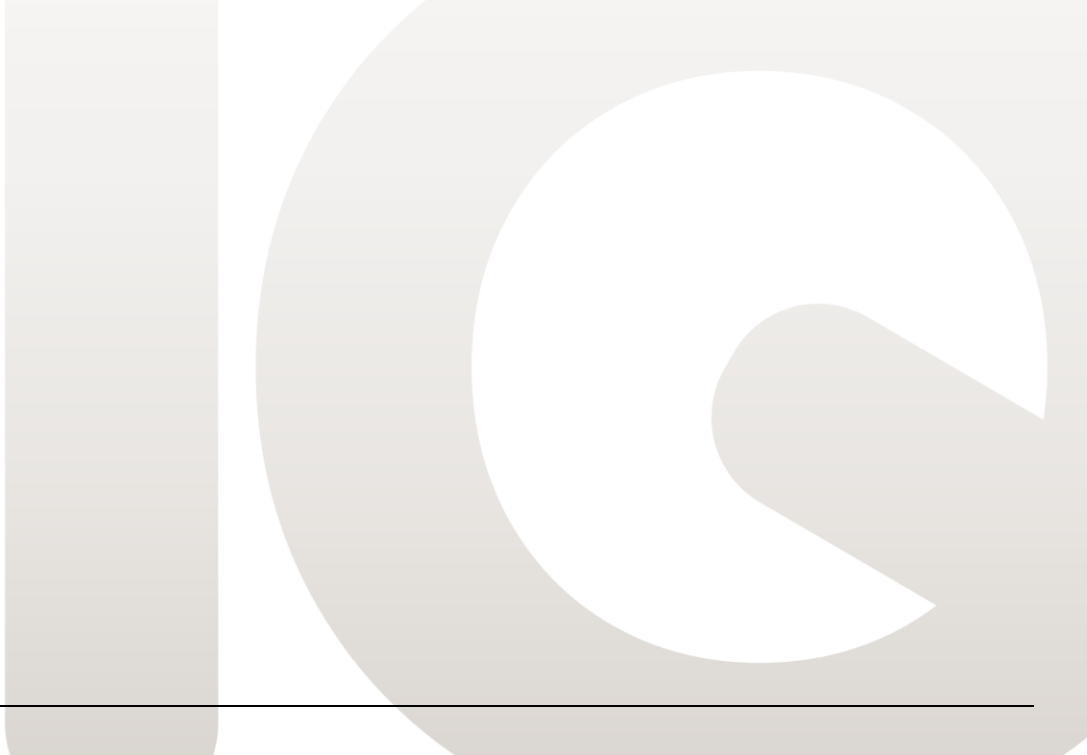

#### <span id="page-7-0"></span>**Introduction**

Tradelogiq Markets Inc. supports the Financial Information Exchange (FIX) Protocol for subscribers to submit orders to and execute trades on Omega ATS and Lynx ATS.

The FIX Protocol manages and maintains sessions and their state by the exchange of Administrative and Application Messages. The remainder of this document provides the detailed definition of the message fields and formats.

This specification is a supplement to the general FIX Protocol specification, originally developed and currently maintained by the FIX Technical Committee, receiving direction from International Steering Committees, its Global Steering Committee and various Financial Industry Working Groups. For more information about the FIX Protocol and the various committees and working groups supporting its development and maintenance, visit [http://www.fixprotocol.org.](http://www.fixprotocol.org/)

#### <span id="page-7-1"></span>Intended Audience

This document has been developed for the technical audience of system level interface design engineers, software developers and system operation support personnel.

#### <span id="page-7-2"></span>Tradelogiq Markets Inc.FIX Interface Specification

The Tradelogiq Markets Inc. FIX Interface Specification is defined herein. This is a working document, the most recent version of which is available to be downloaded at: <https://tradelogiq.com/connectivity/>

#### <span id="page-7-3"></span>**Information Communication and Message Content**

The FIX communication protocol provides for the asynchronous exchange of command and status messages and is implemented in the form of Request and Response packets used for information exchange between subscribers and the Omega ATS and Lynx ATS servers.

All FIX messages adhere to a general message format specification, in that they consist of:

- Standard Header
- Specialized Content (Request/Response) of an Administrative or Application Message
- **Standard Footer**

#### <span id="page-8-0"></span>**Standard Message Header**

The following fields are supported in the Message Header.

#### **Standard Message Header**

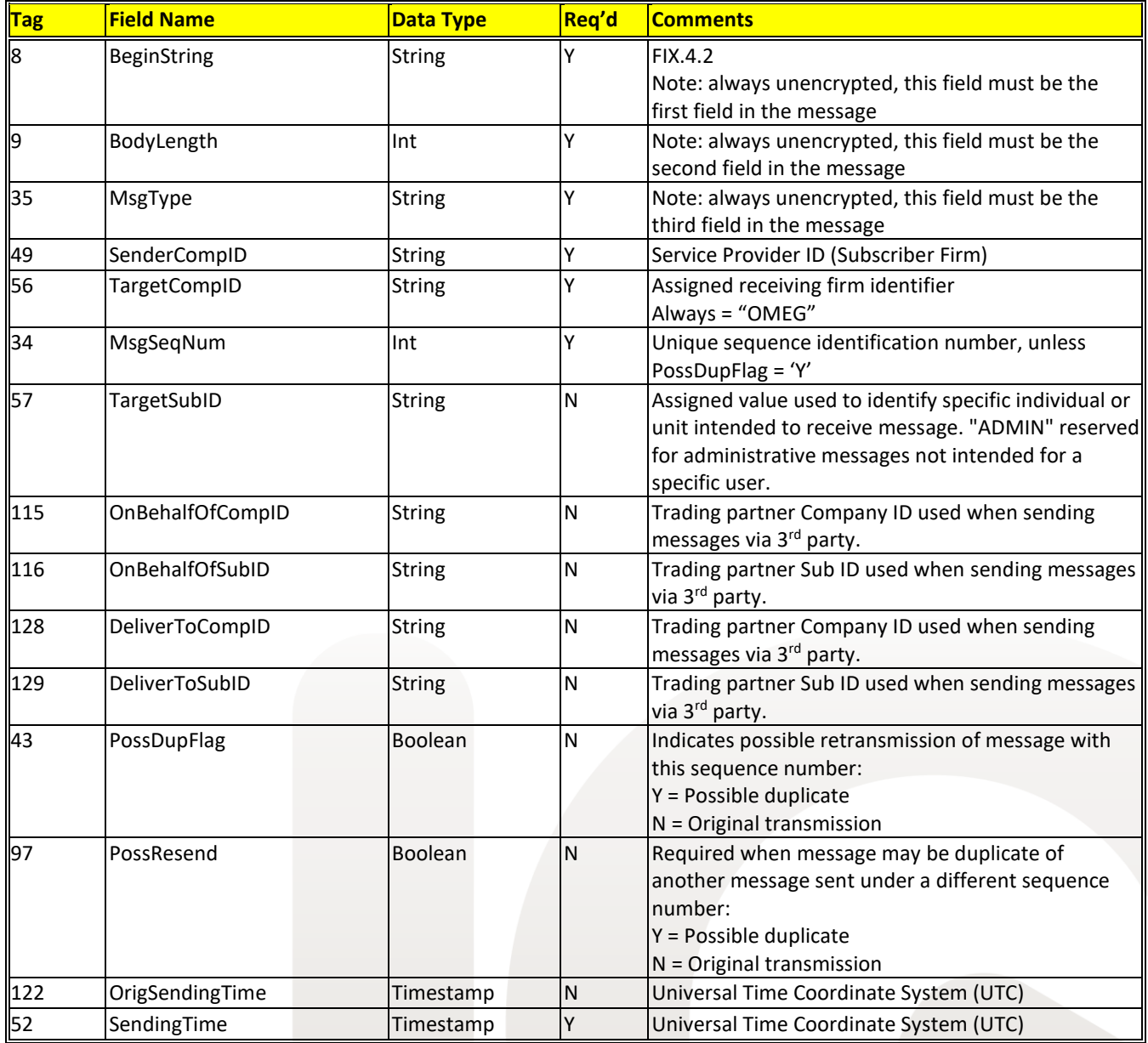

#### <span id="page-9-0"></span>**Standard Message Trailer**

The following fields are supported in the Message Trailer.

#### **Standard Message Trailer**

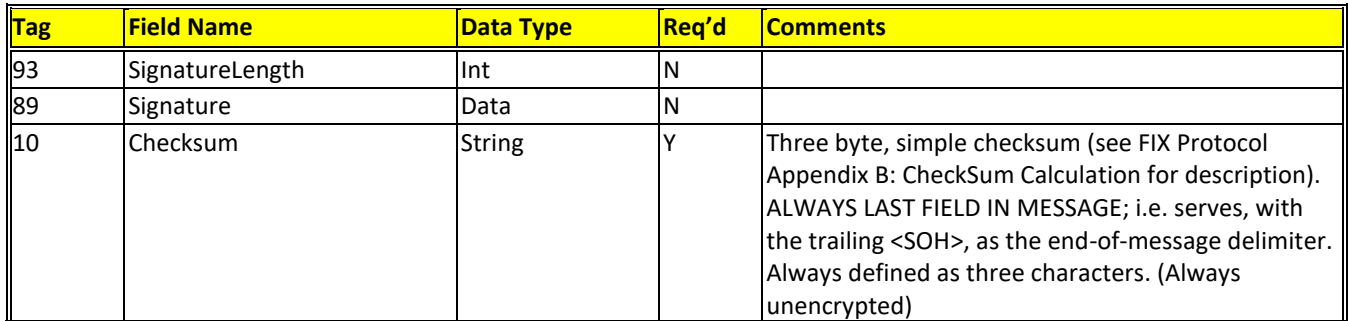

#### <span id="page-9-1"></span>**Administrative Messages**

All FIX 4.2 session level messages are supported by both Omega ATS and Lynx ATS. Refer to [www.fixprotocol.org](file:///C:/Users/steve.menchions/AppData/Local/Microsoft/Windows/INetCache/AppData/Local/Microsoft/Windows/INetCache/Content.Outlook/AppData/Local/Microsoft/Windows/INetCache/Content.Outlook/AppData/Local/Microsoft/Documents%20and%20Settings/rtung/Local%20Settings/Temporary%20Internet%20Files/OLK5E/www.fixprotocol.org) for the specification of these messages and the required tags or optional fields, including values allowed, descriptive meanings and usage notes.

- Logon
- **Heartbeat**
- **Test Request**
- **Resend Request**
- **Reject**
- Sequence Reset
- **Logout**

#### <span id="page-9-2"></span>**Application Messages**

Tradelogiq supports FIX application level messages for order entry and execution handing.

Fundamental data-type integrity checking of requests is performed prior to message acceptance. For example, numeric fields must be numbers, the length of fields must be correct, etc. Requests that do not pass fundamental integrity checks or do not contain mandatory tags such as ClOrdID (tag 11) will be rejected with an Administrative Reject message (MsgType = 3). SessionRejectReason (tag 373) will contain a code relevant to the reason for rejection and the text tag (tag 58) may contain a message with additional error detail.

FIX tags that are not identified in the following tables will not be processed and are ignored by Omega ATS and Lynx ATS. All required and optional fields specified here shall be treated as follows;

- 1. The Required fields in request messages will be validated, processed and returned to the caller as specified by the FIX Protocol.
- 2. All Required and Optional fields specified herein shall be stored by the Tradelogiq system and may be utilized by the subscriber reporting sub-system, as required and mutually agreed upon by Tradelogiq and its subscribers.

Tradelogiq's interface supports the following FIX Protocol application level message types for Omega ATS and Lynx ATS:

#### Request Messages

- New Order-Single
- Order Cancel
- Order Cancel/Replace (Modify)
- Order Status

#### Response Messages

- Order Cancel Reject
- Execution Report

#### <span id="page-10-0"></span>**New Order-Single**

If a required tag is missing, or the value is invalid or not supported, an "Execution Report" message will be sent out with ExecTransType = 0 (NEW) and OrdStatus = 8 (REJECTED)

Immediately after Tradelogiq receives a New Order-Single, Tradelogiq will acknowledge the order by an Execution Report message with ExecTransType = 0 (NEW) and OrdStatus = 0 (NEW).

To comply with the Order Protection Rule, Tradelogiq will use tag 100, 6820, and 6821 to protect orders from booking through or trading through other marketplaces. Tag 100 will be used for routing purposes and tags 6820 and 6821 will be used to protect non-routing orders.

Tag 6888 will be used to instruct Tradelogiq on how an order should interact with Omega ATS and Lynx ATS. Tag 6888 indicates the preferred booking destination if the order or a portion of the order is not immediately executable and needs to be posted to an order book.

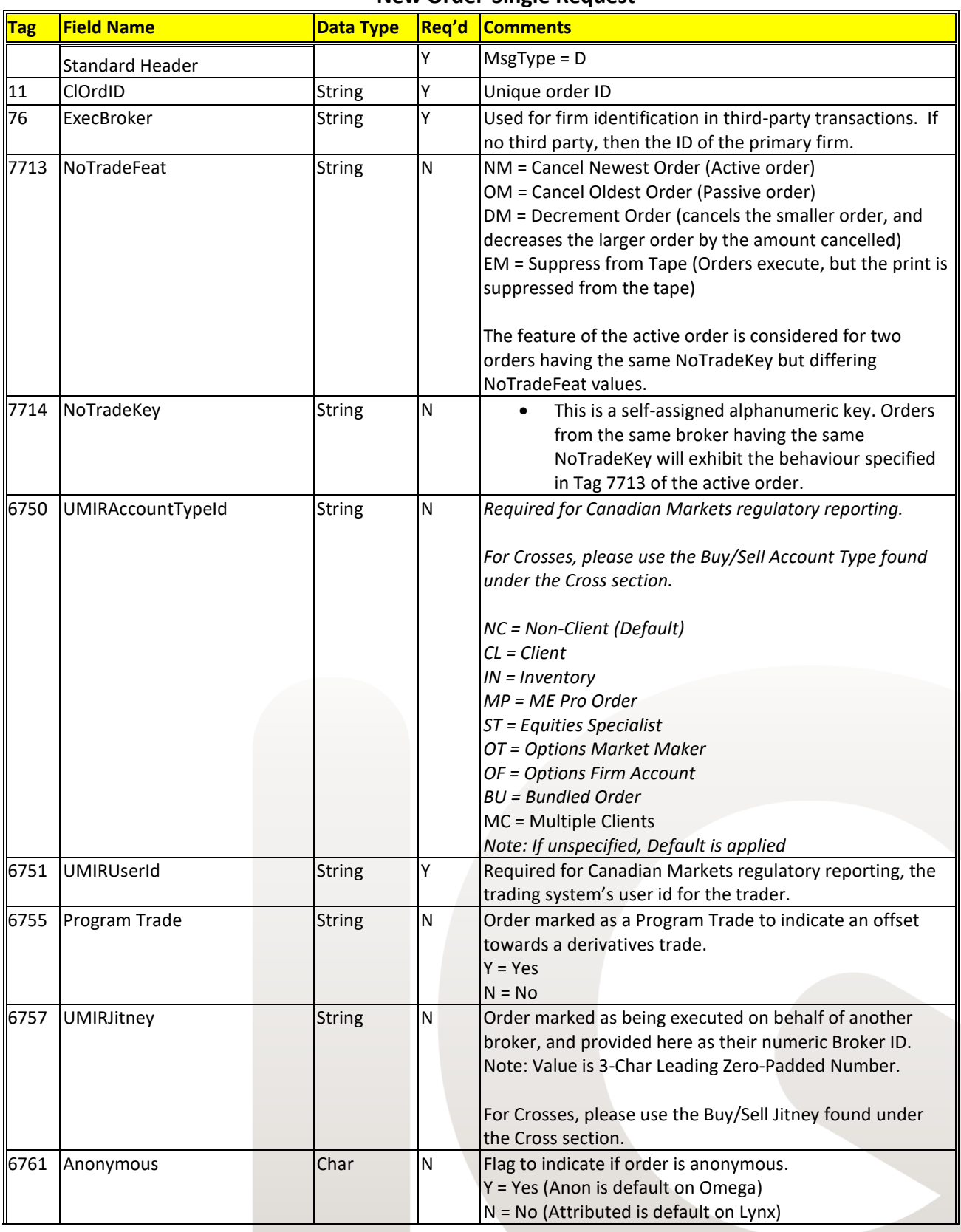

#### **New Order-Single Request**

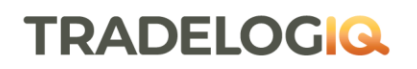

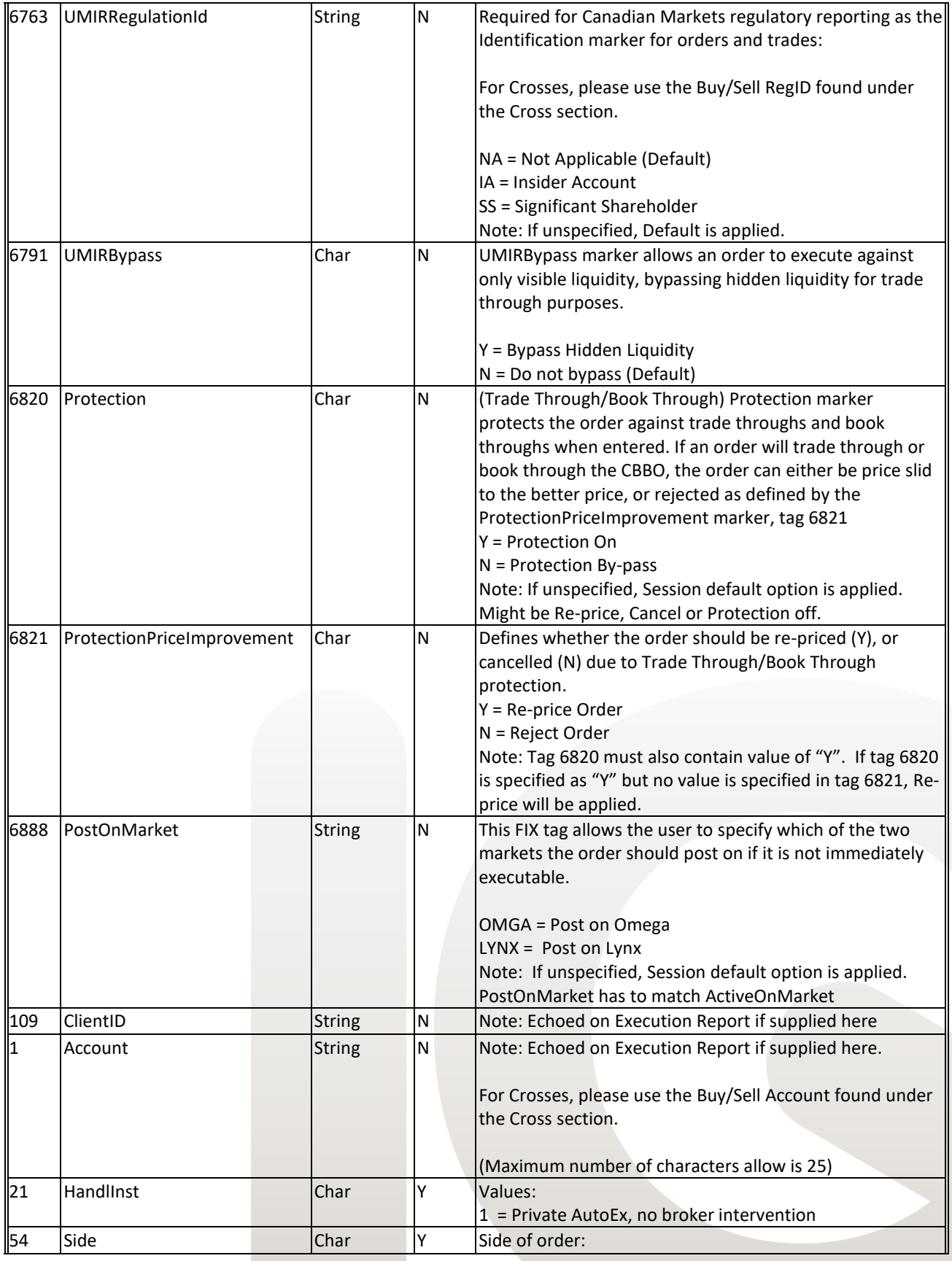

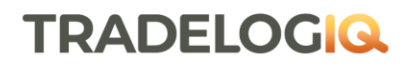

| TRADELOGIQ<br>| MARKETS INC

TRADELOGIQ.com

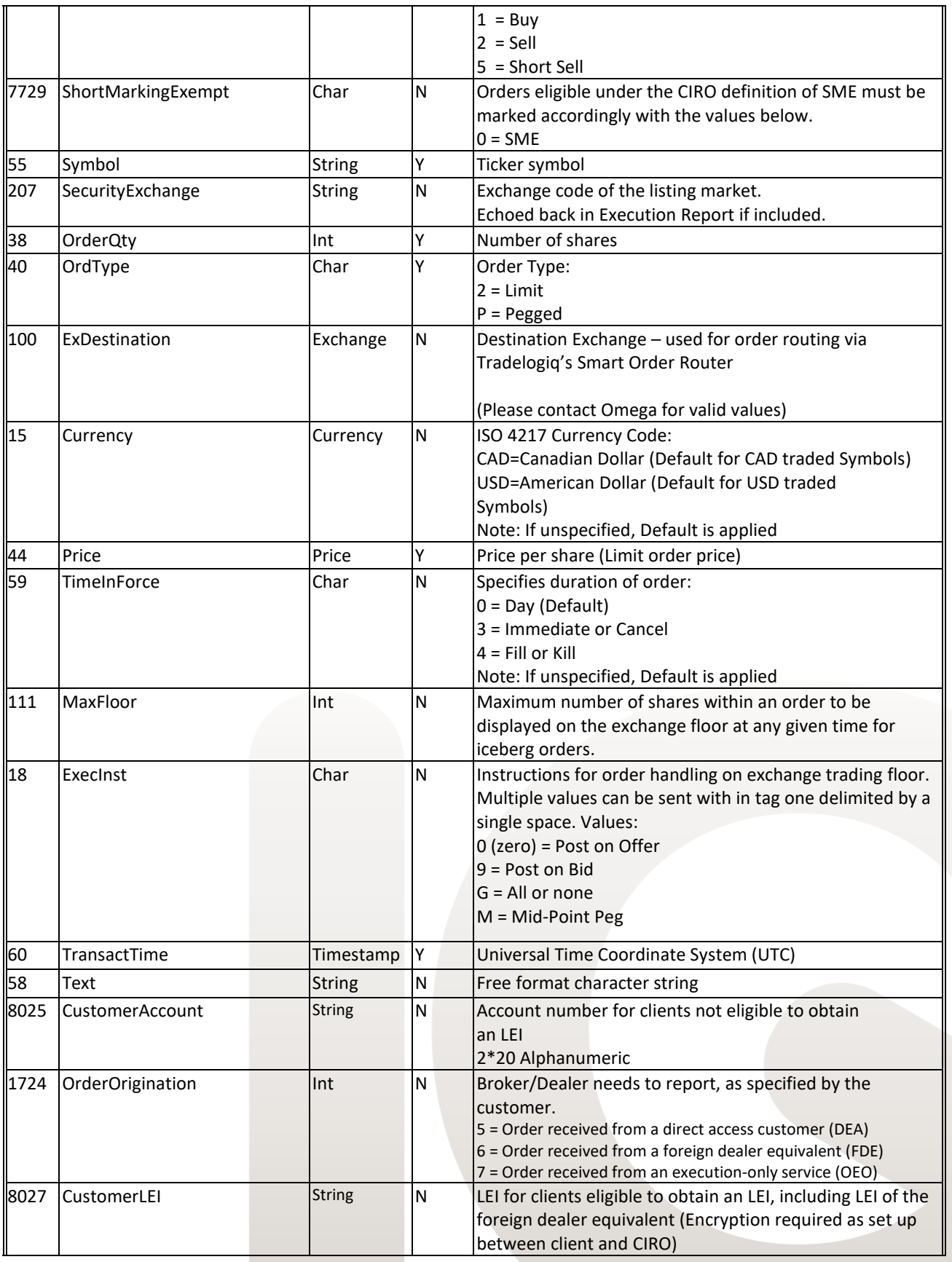

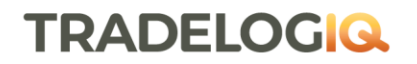

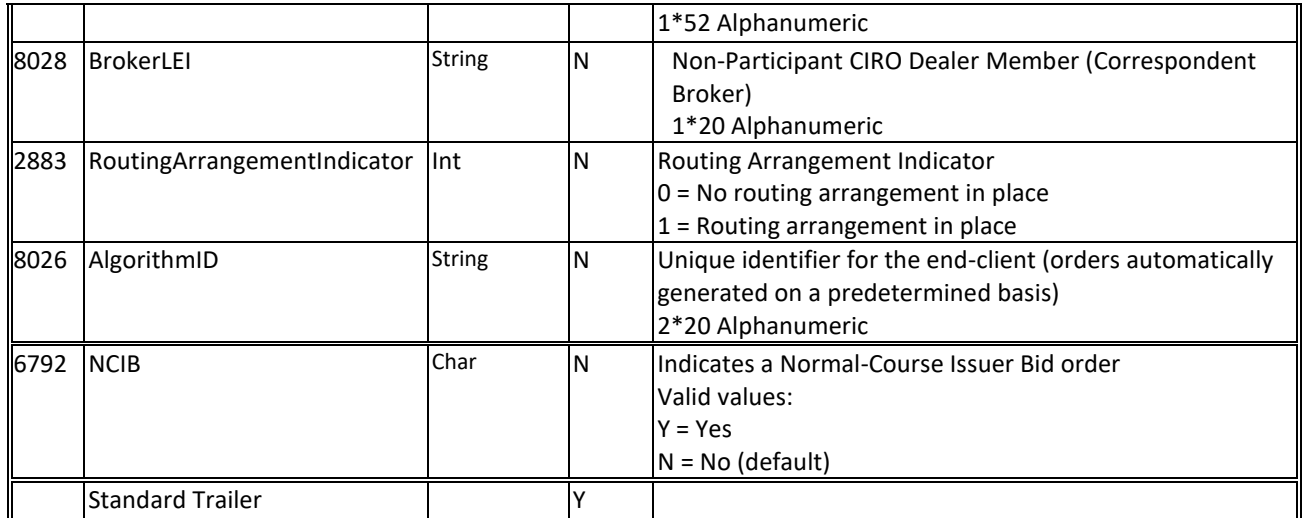

Note: The Price and OrderQty Fields (Tag #38 and #44) diverge from the generic FIX protocol, wherein the specification states the fields are optional, and these fields are required by Tradelogiq due to its implementation as a "Limit Price" Order System.

#### <span id="page-14-0"></span>**Order Cancel/Replace (Modify) Request**

Immediately after receiving an Order Cancel/Replace Request Omega ATS or Lynx ATS will acknowledge the request by an Execution Report message referencing ClOrdID with ExecTransType = 0 (New) and OrdStatus = E (Pending cancel/replace).

Omega ATS or Lynx ATS will replace the order referenced in OrigClOrdID and send an Execution Report message referencing ClOrdID with ExecTransType = 0 (New) and OrdStatus = 5 (Replaced).

If a required tag is missing, the value is invalid or not supported, or the replace failed, an Order Cancel Reject message will be sent referencing ClOrdID. NOTE: the order referenced by the OrigClOrdID will retain its current status on the Omega ATS or Lynx ATS books.

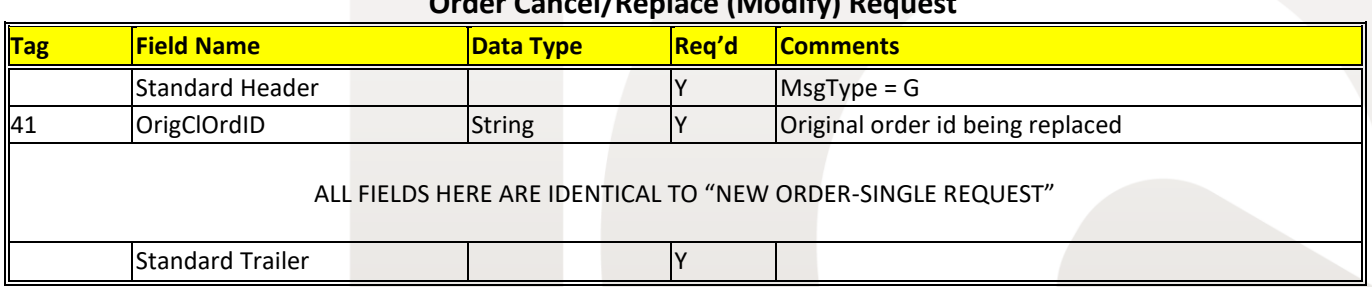

#### **Order Cancel/Replace (Modify) Request**

Note: Tag Fields #38 and #44 diverge from the generic FIX protocol, wherein the specification states the fields are optional, but these fields are required by Tradelogiq's vendor-specific implementation. With the exception of Price and OrderQty, all fields supplied in this message must match their original fields as provided by the initial New Order-Single request.

#### <span id="page-15-0"></span>**Order Cancel Request**

Immediately after receiving an Order Cancel Request, Omega ATS or Lynx ATS will acknowledge the request by an Execution Report message referencing ClOrdID with ExecTransType = 0 (New) and OrdStatus = 6 (Pending cancel).

Omega ATS or Lynx ATS will cancel the order and send an Execution Report message referencing ClOrdID with ExecTransType = 0 (New) and OrdStatus = 4 (Canceled).

If a required tag is missing, the value is or not supported, or the cancel failed, an Order Cancel Reject message will be sent referencing ClOrdID. NOTE: the order referenced by the ClOrdID will retain its current status on the Omega ATS or Lynx ATS books.

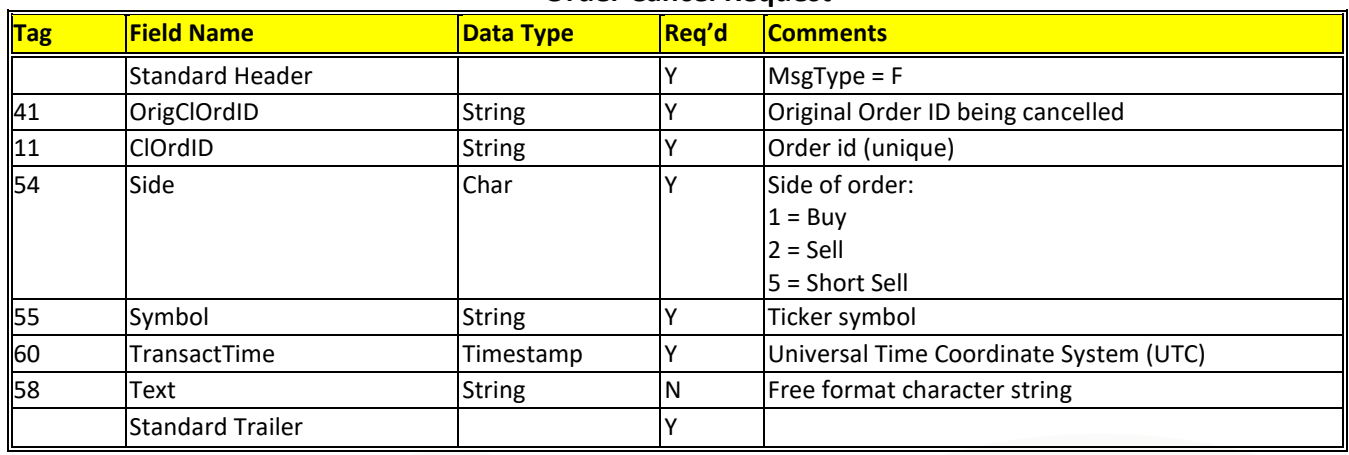

#### **Order Cancel Request**

#### <span id="page-15-1"></span>**Order Cancel Reject**

Whenever an Order Cancel/Replace request or Order Cancel request cannot be performed an Order Cancel Reject response will be sent to the subscriber.

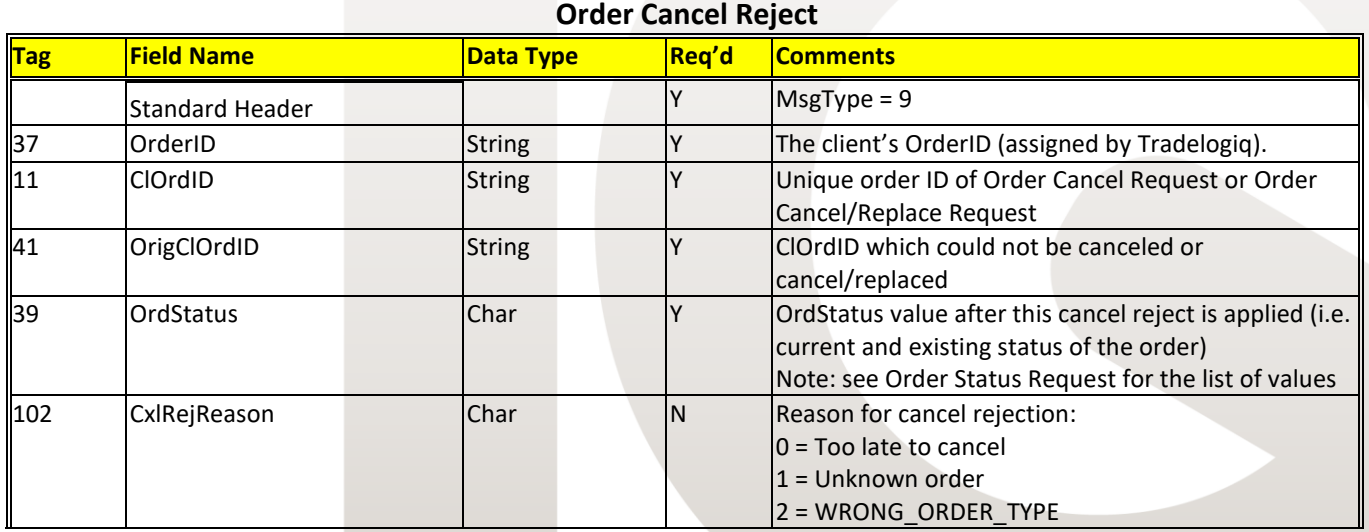

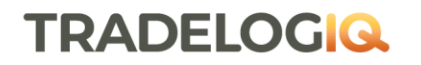

TRADELOGIQ<br>MARKETS INC

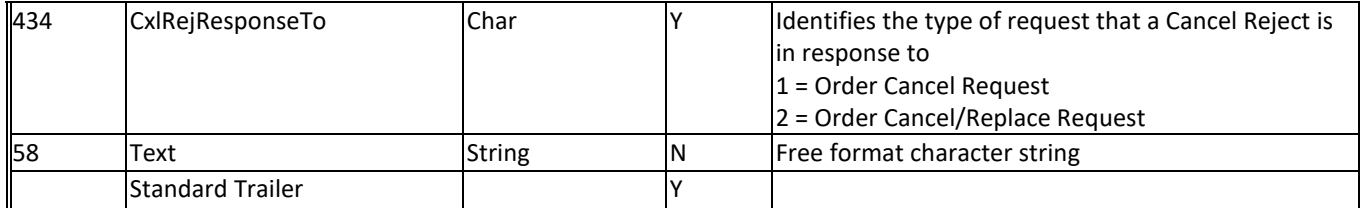

#### <span id="page-16-0"></span>**Crosses**

Tradelogiq's two order books support Internal Bypass Crosses where a subscriber wishes to cross shares between different accounts within the firm. All crosses are automatically attributed unless explicitly specified to be anonymous. All crosses not marked as Bypass will default to "Do Not Bypass".

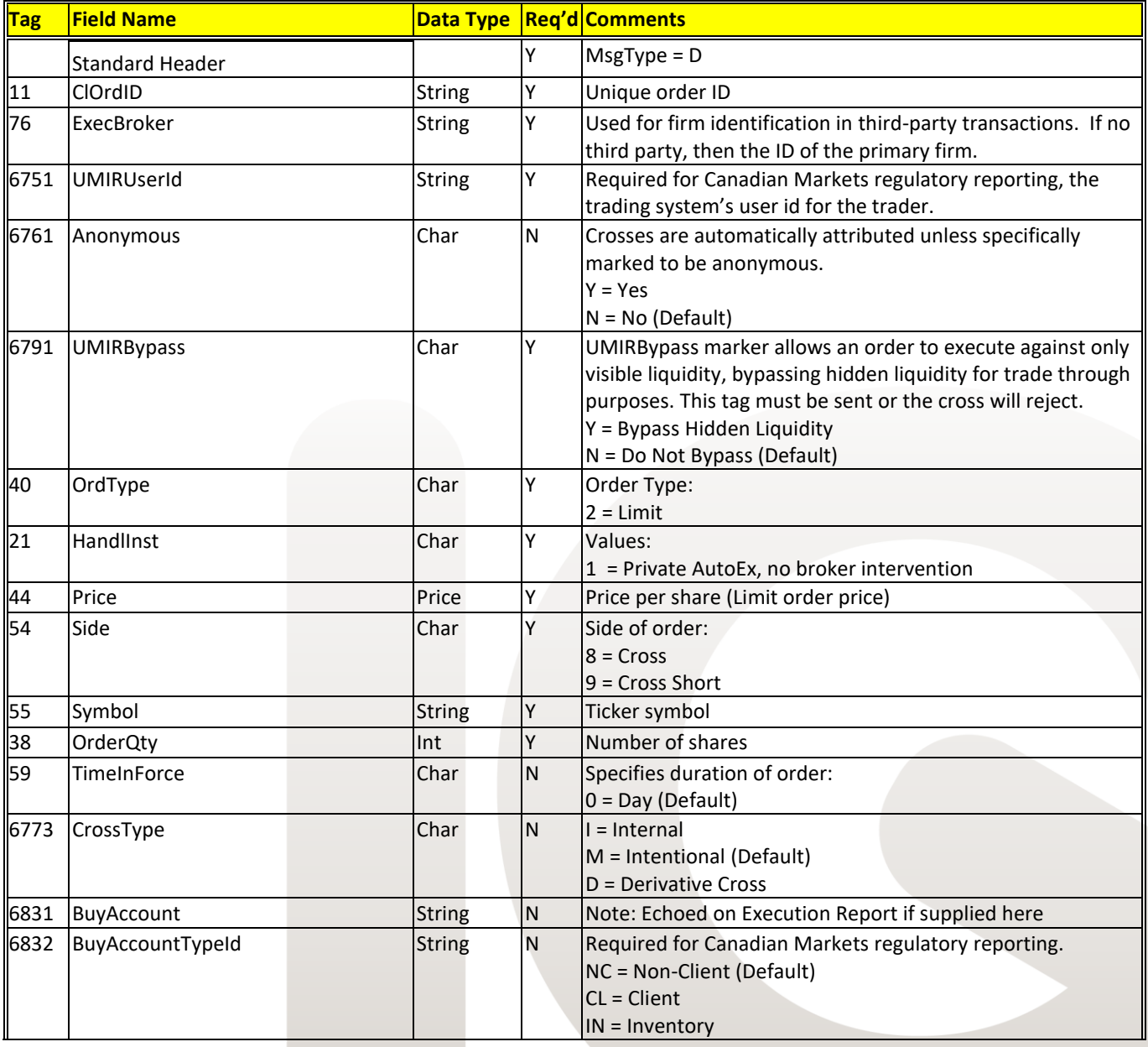

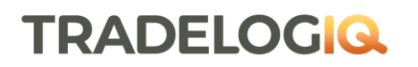

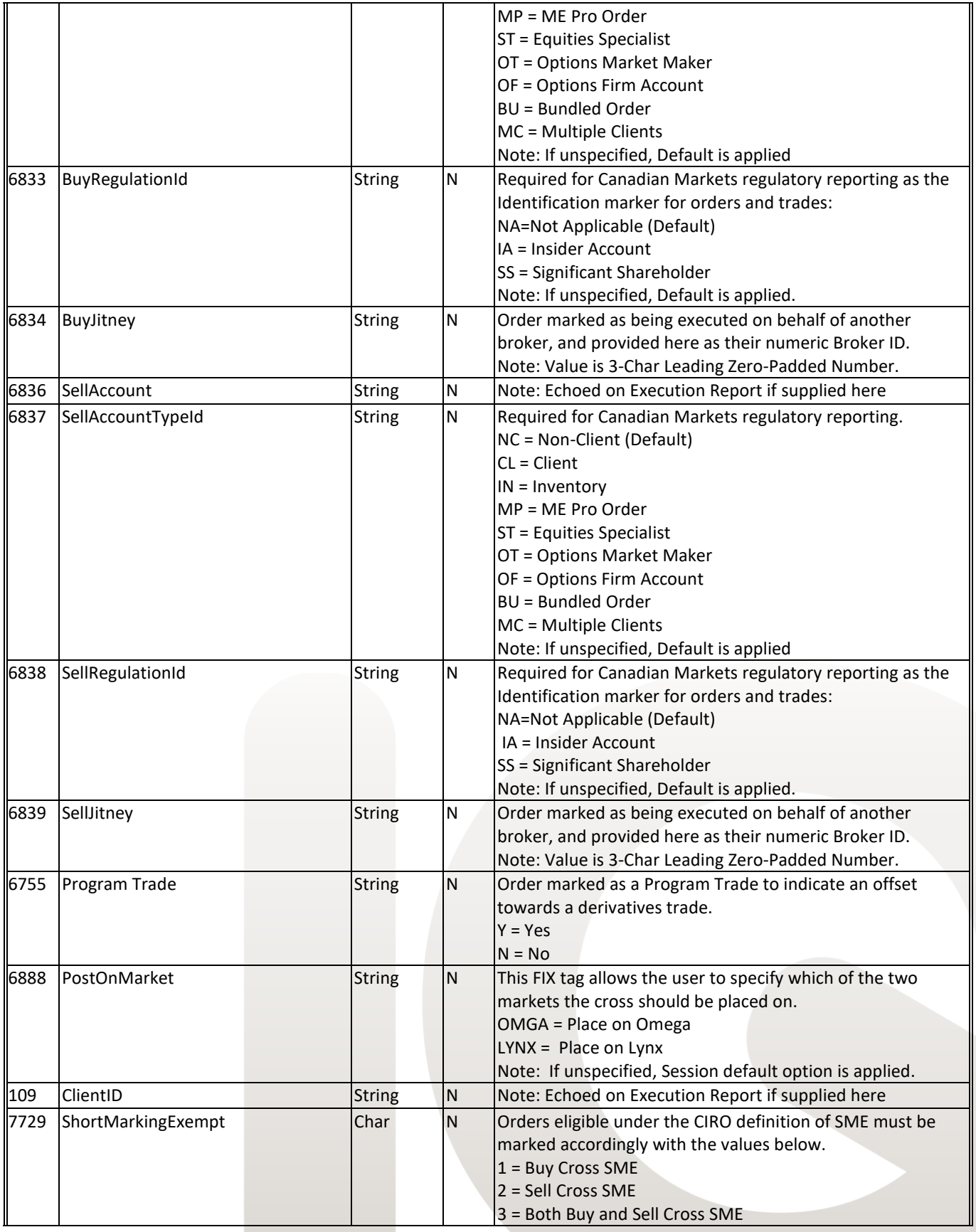

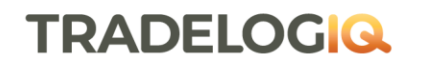

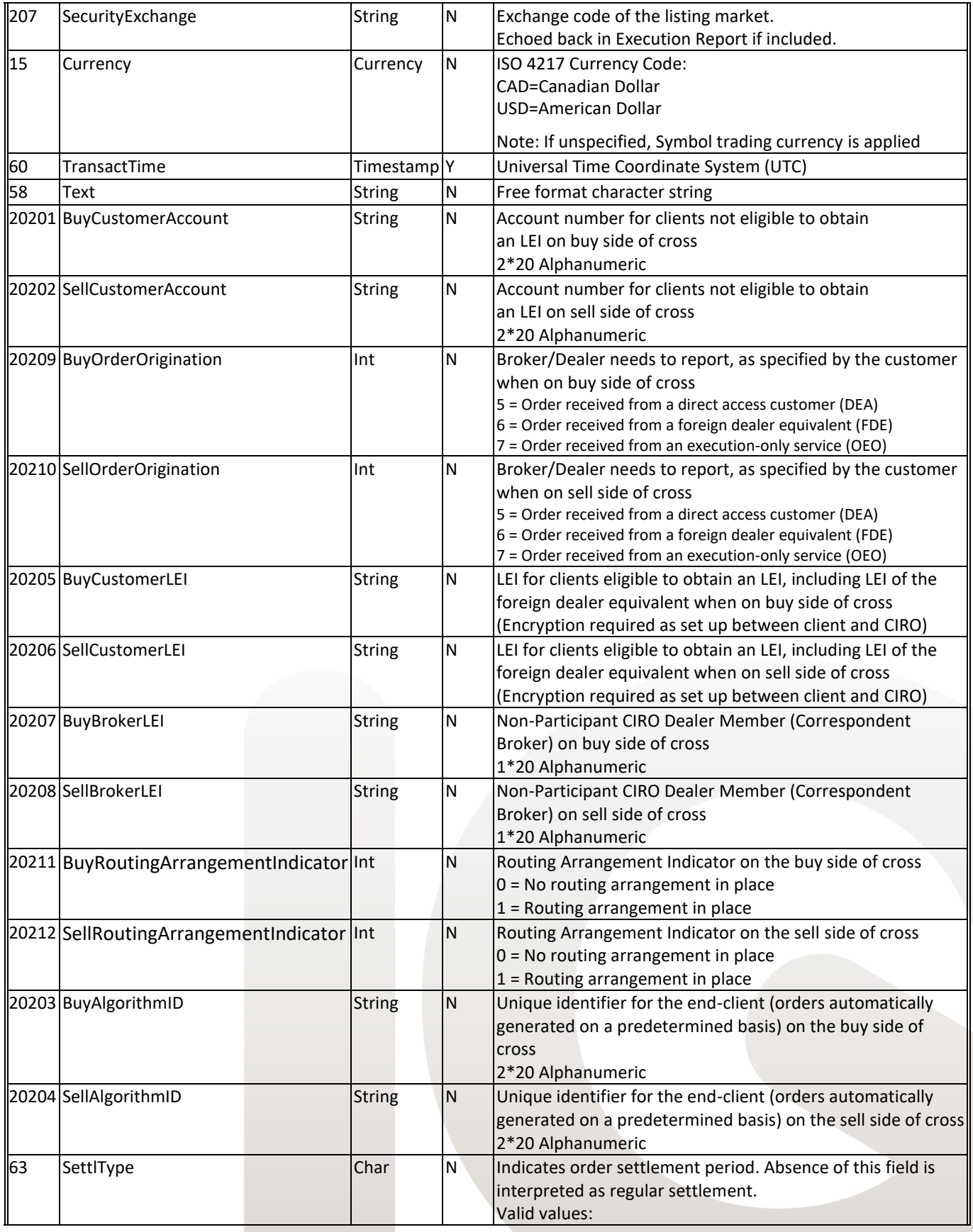

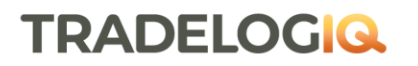

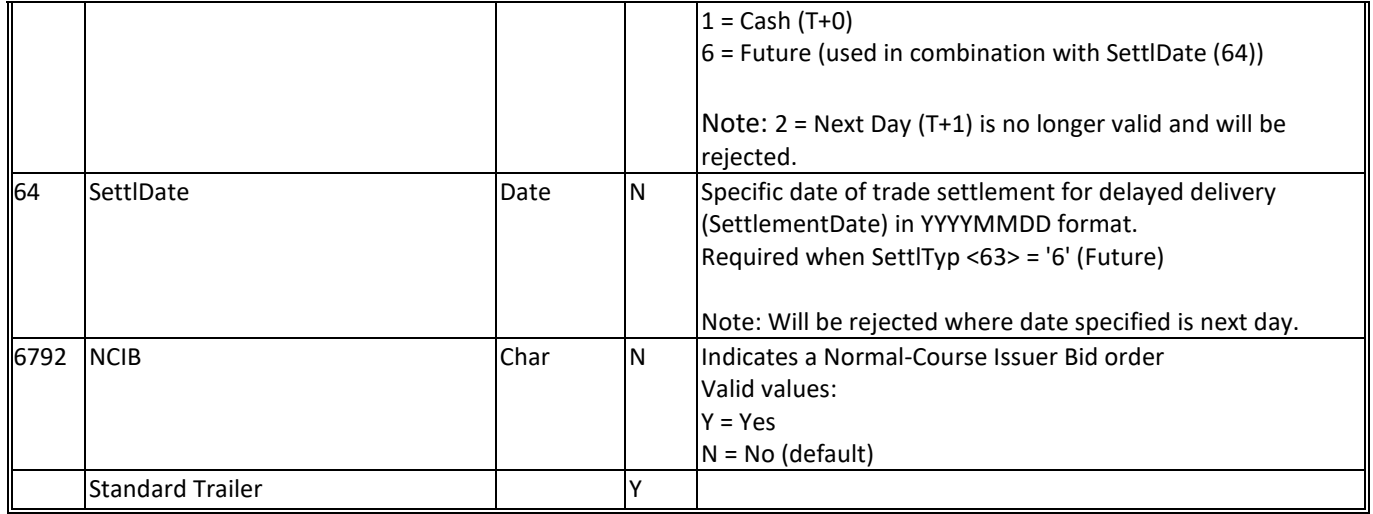

#### <span id="page-19-0"></span>**Order Status Request**

Subscribers can retrieve the current status of an order with this request. Omega ATS or Lynx ATS will send an Execution Report message referencing ClOrdID with ExecTransType = 3 (Status) and OrdStatus indicating the current status of the order.

If the ClOrdID cannot be found TAG 103 OrdRejReason = 1 (Unknown Order)

The Execution Report OrdStatus will be one of the following:

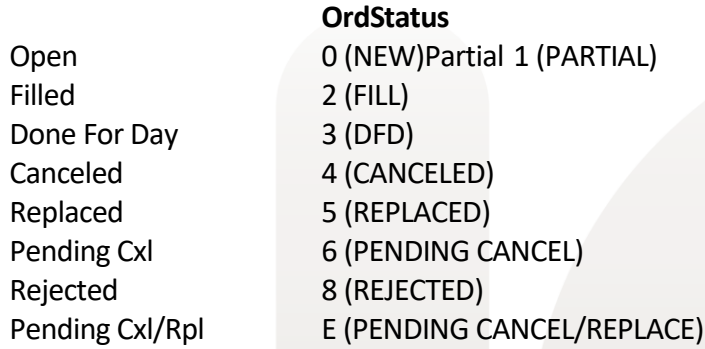

#### **Order Status Request**

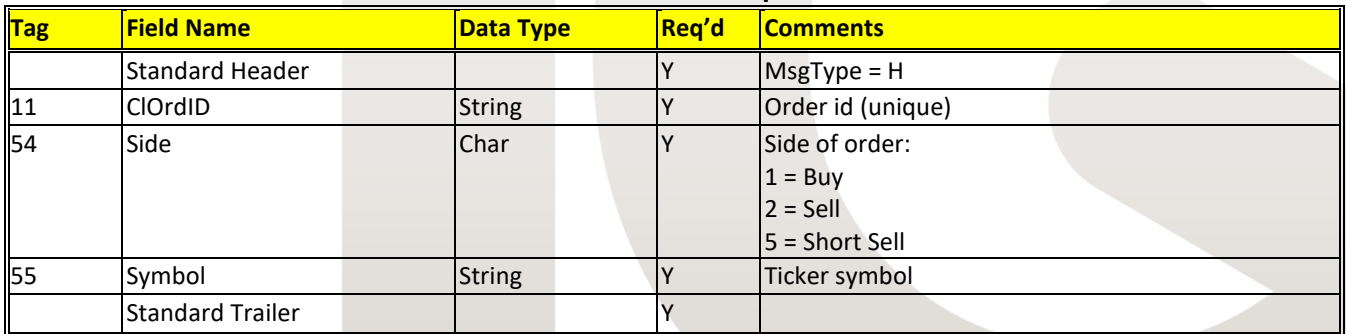

#### <span id="page-20-0"></span>**Execution Reports**

The execution report message will be used to confirm the receipt of an order and changes to an existing order, reject an order request, and to confirm order fills and/or busted messages. Execution messages are also sent in response to order status requests.

#### TRANSACTION TYPES TAG

The four transaction types (ExecTransType) are:

**0** (New) types indicate that the message represents a new order, a status change of an order, or a new fill against an existing order.

**1** (Cancel) types indicate that an execution (partial or fill) has been busted.

**2** (Correct) types indicate details of an execution have been corrected.

**3** (Status) types indicate the Execution Report is in response to an Order Status Request.

#### ORDER STATUS TAG

The order status can be determined by examining the ExecTransType and OrdStatus tags. The nine possible order statuses are:

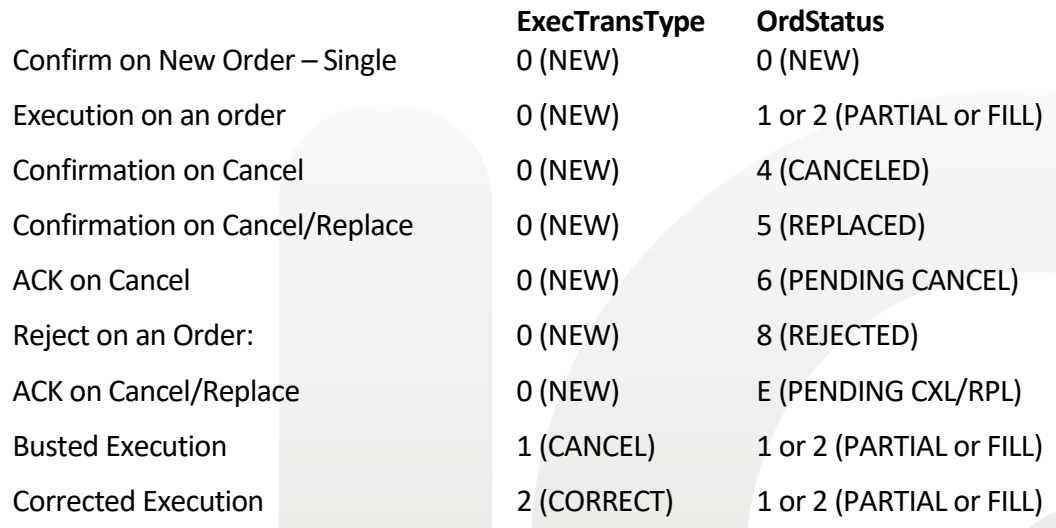

Note: The ExecTransType in the response to an Order Status Request will always be a 3. An Order Status Request cannot be used to determine if an execution has been busted or corrected. See Order Status Request for possible responses.

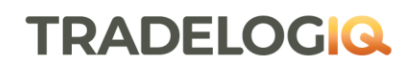

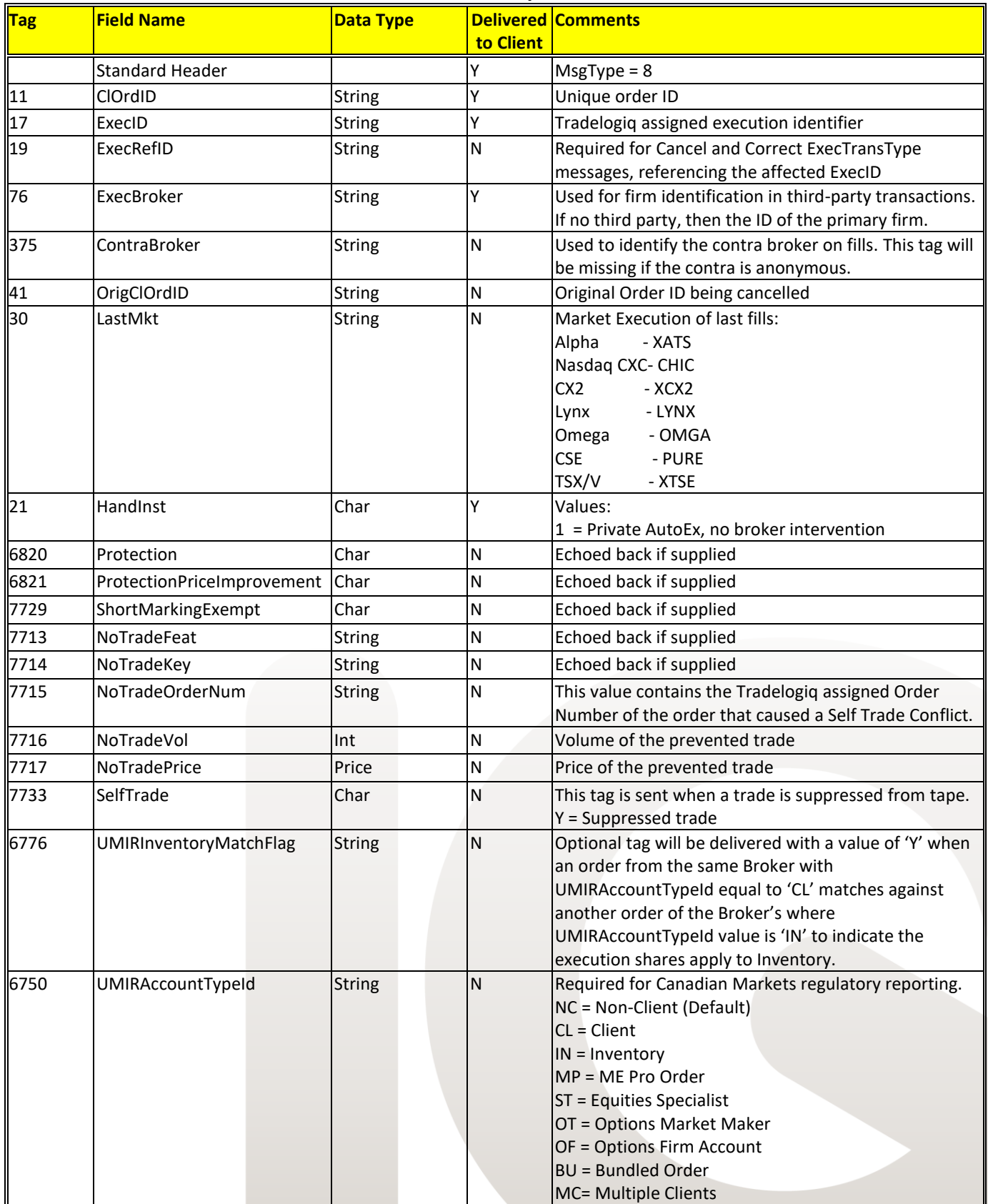

#### **Execution Reports**

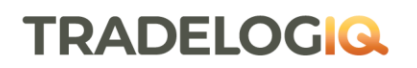

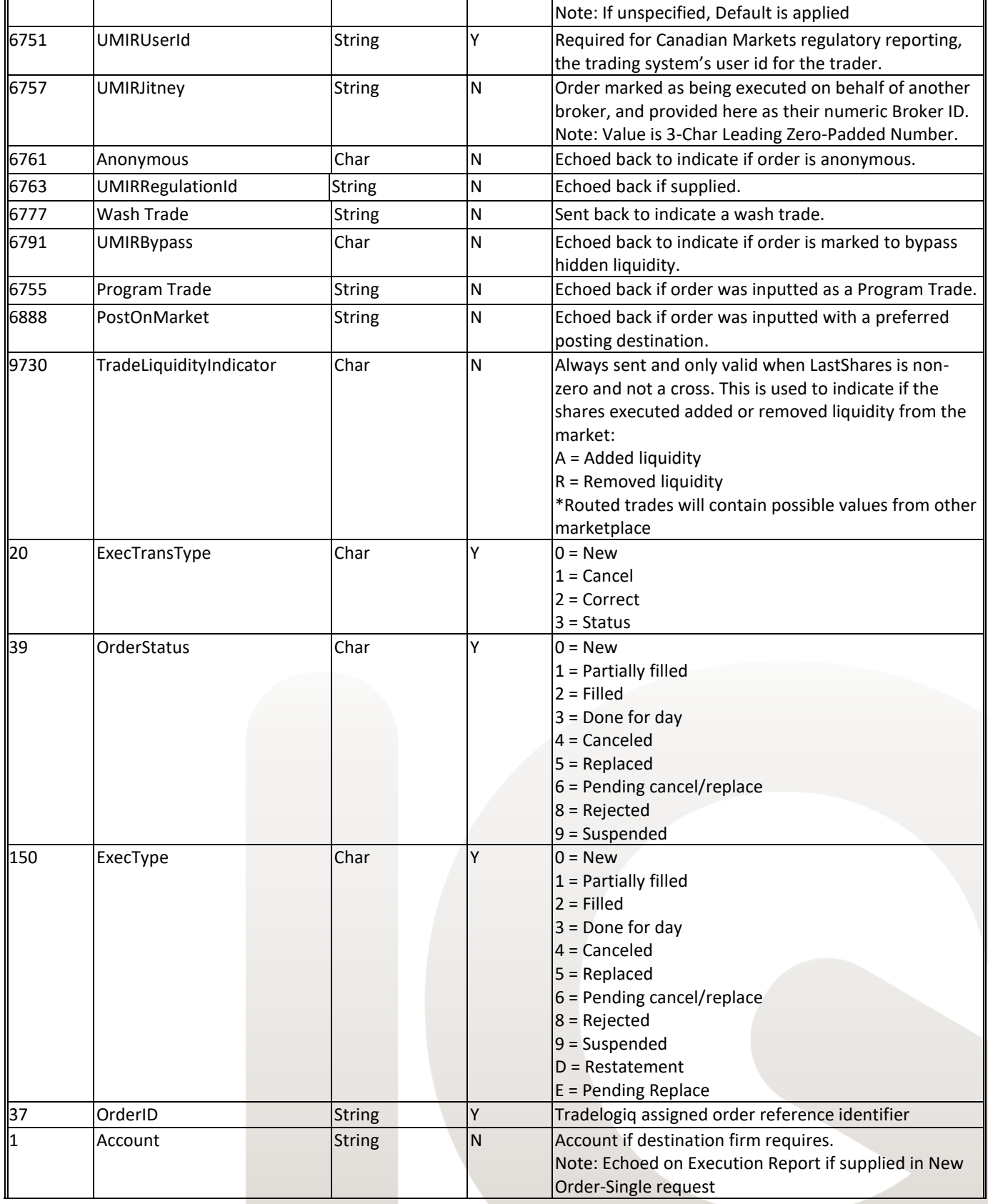

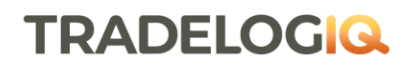

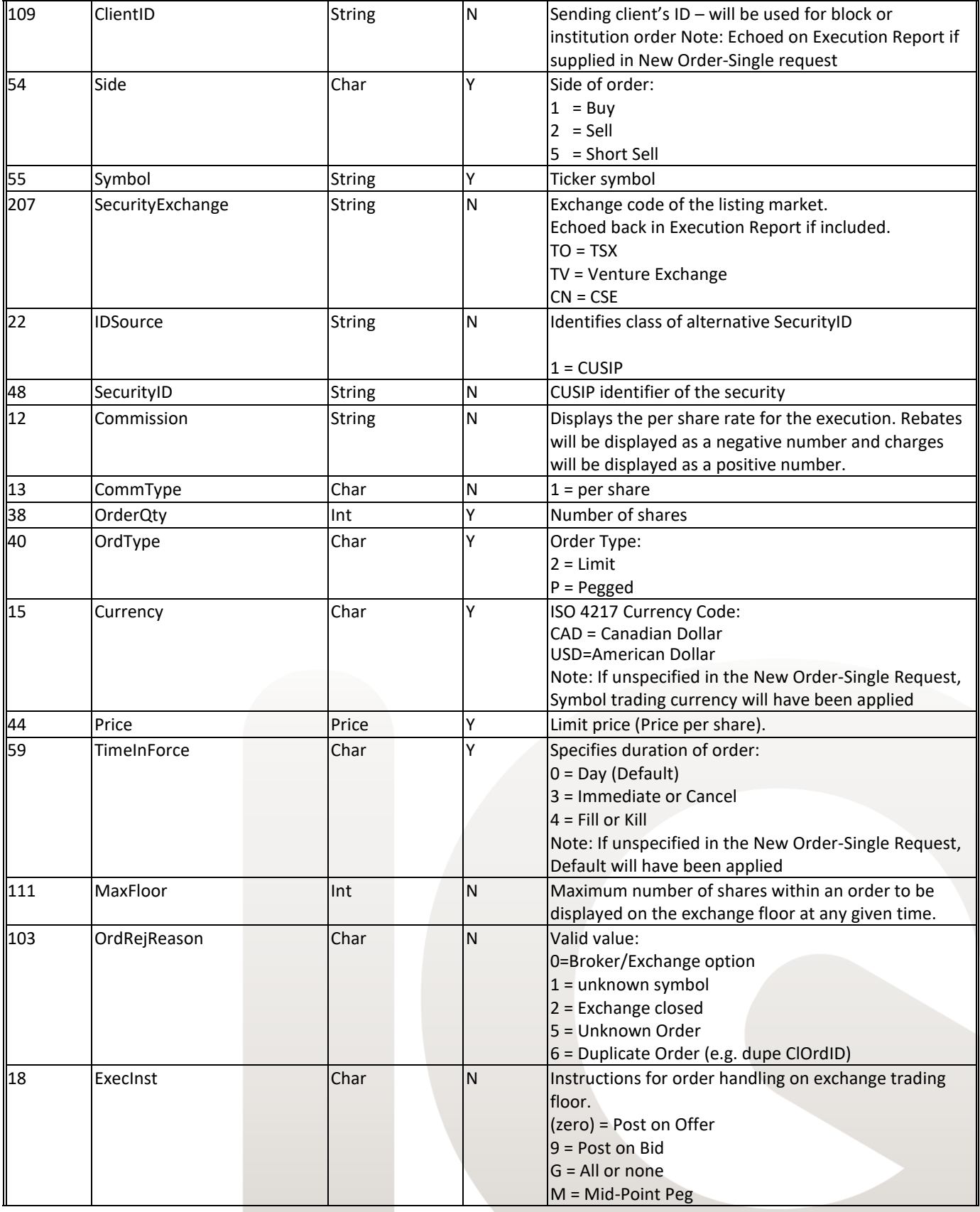

| TRADELOGIQ<br>| MARKETS INC

TRADELOGIQ.com

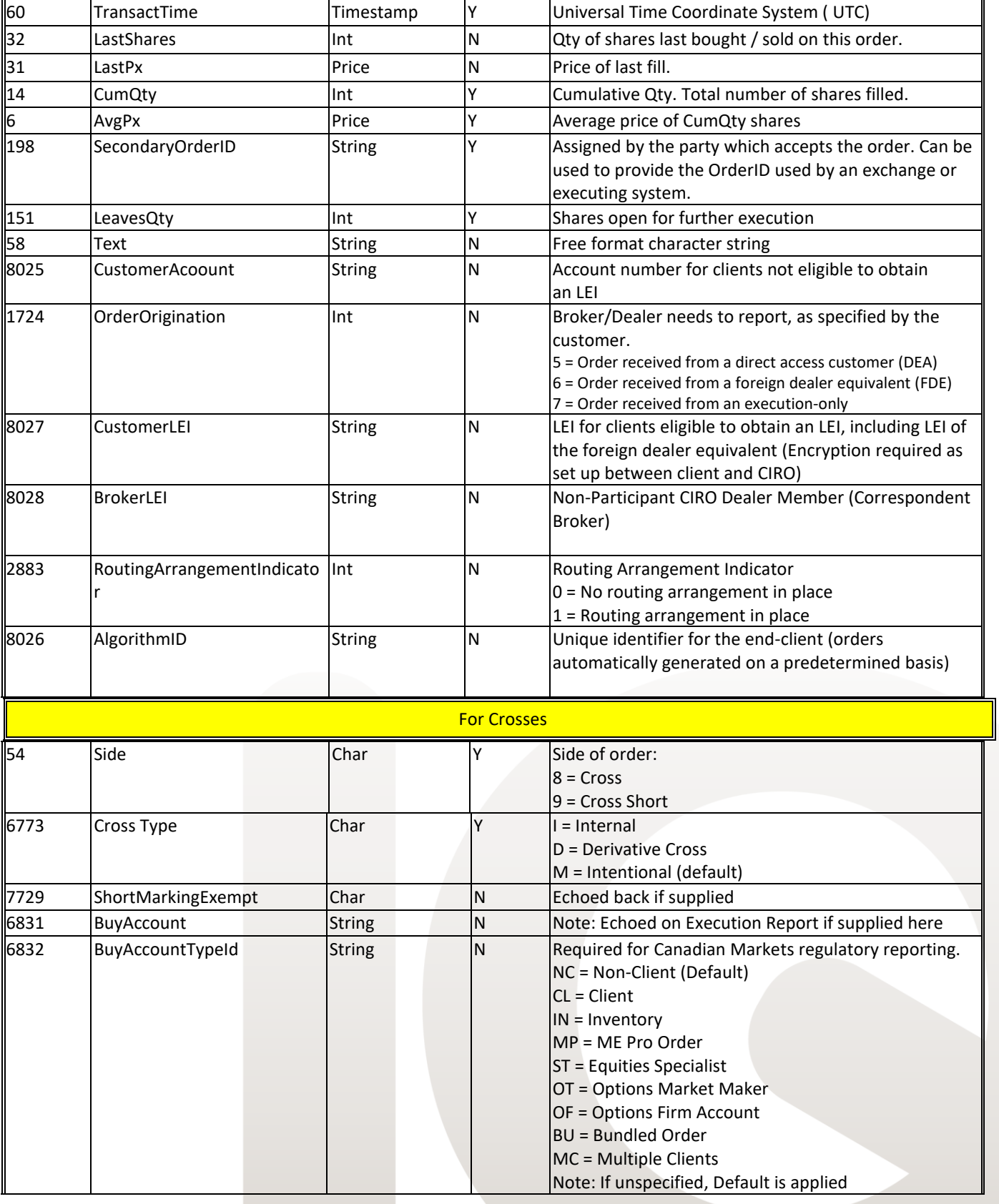

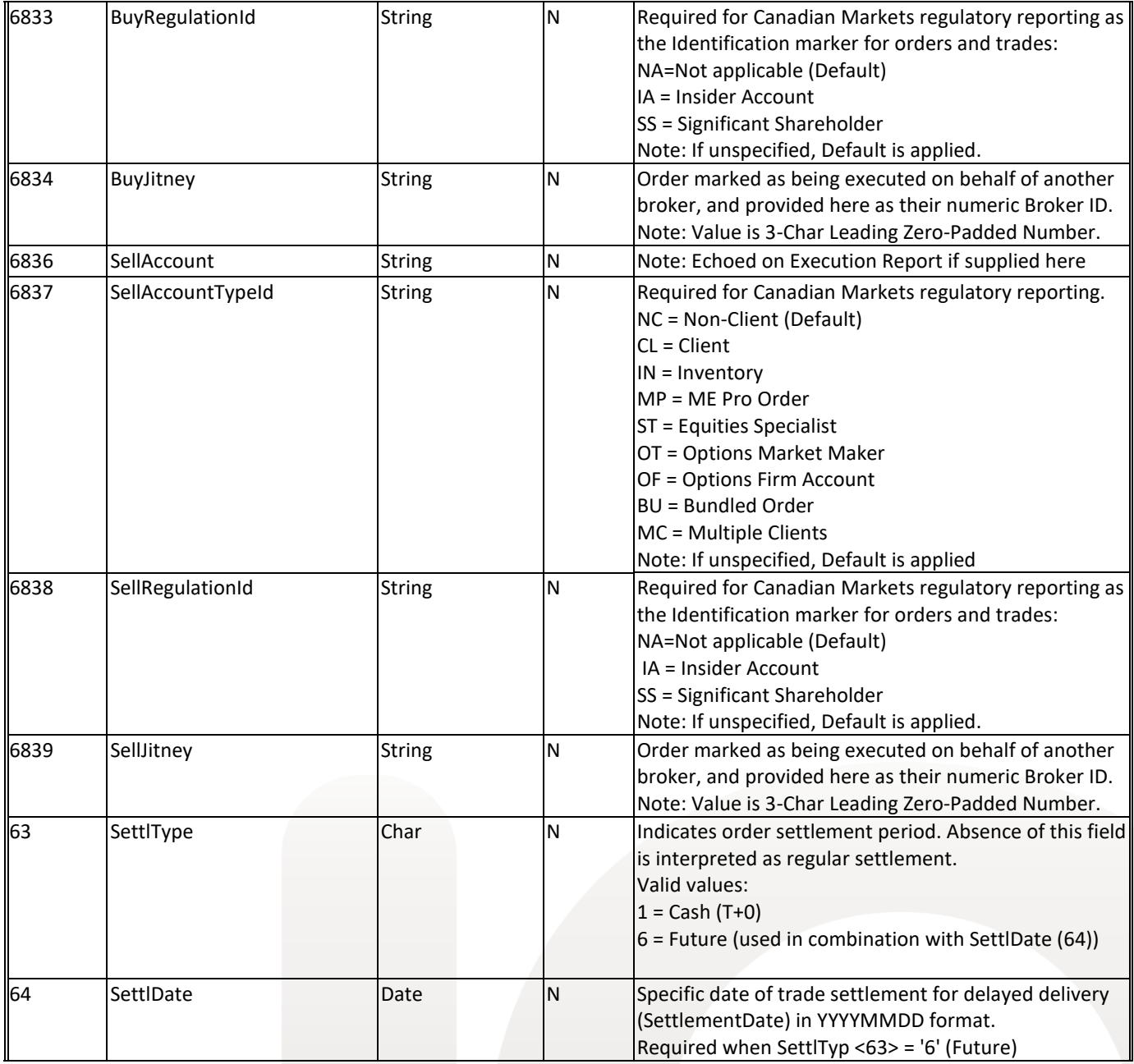

Notes:

• Where Delivered to Client for a field in the above table is identified as "N", the field may or may not be returned to the subscriber, depending on whether the field has a Default value applied or the subscriber supplies a value for the field. In the cases where either of the two are true (i.e. field has Default value or value supplied by the subscriber) then the field and its value will be Delivered to the Client in the Execution Report.

Cross orders result in 2 Execution Reports being returned upon submission. The first execution report will be denoted with status = NEW, followed by the 2<sup>nd</sup> Execution Report with status = Fill.